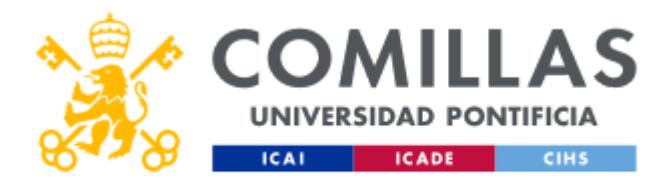

# FICHA TÉCNICA DE LA ASIGNATURA

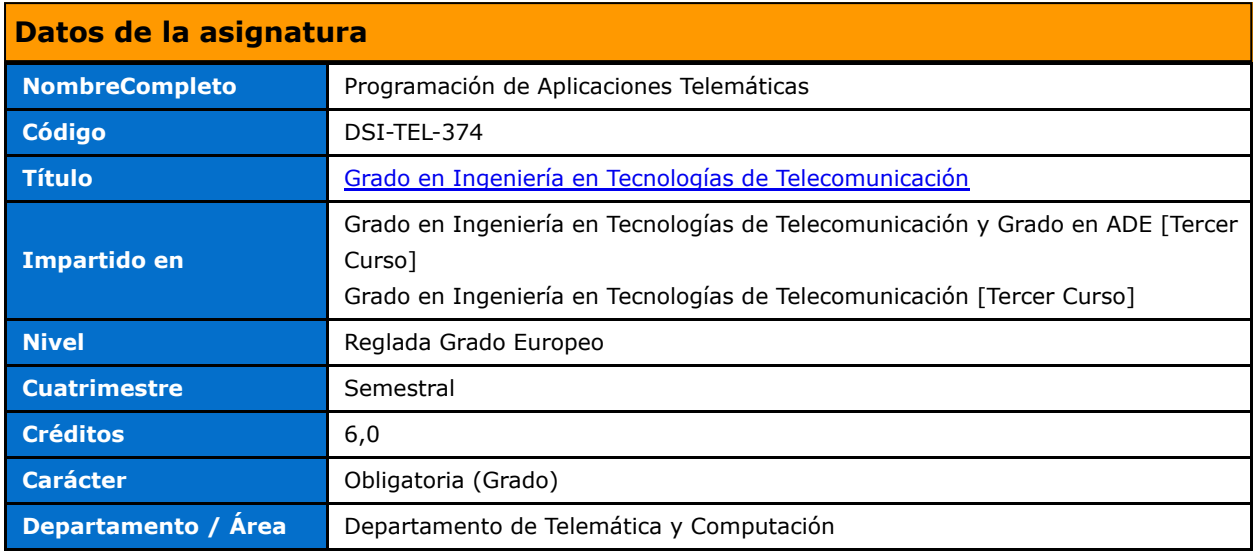

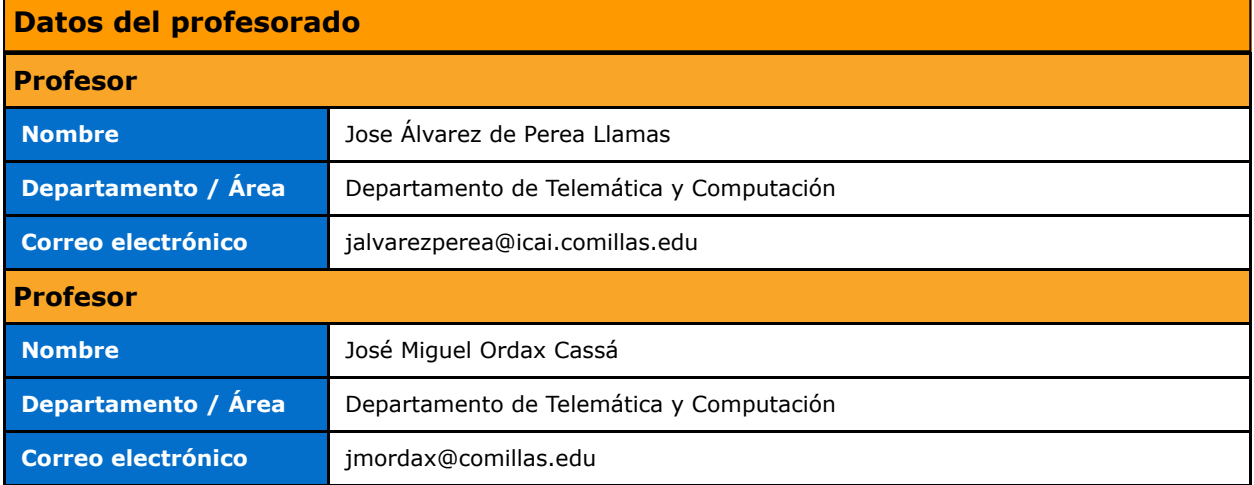

### DATOS ESPECÍFICOS DE LA ASIGNATURA

#### Contextualización de la asignatura

#### Aportación al perfil profesional de la titulación

El objetivo principal de la asignatura es proporcionar al alumno la capacidad de desarrollar aplicaciones web mediante el lenguaje de programación Java.

Alcanzar estos objetivos implica conocer los lenguajes básicos de programación del lado del cliente, como son HTML, CSS y Javascript. Además, se deberá dominar criterios de diseño para la implementación óptima de la capa de lógica de negocio.

Al finalizar el curso el alumno adquirirá los conocimientos suficientes para desarrollar aplicaciones de acceso a base de datos en entornos web mediante el uso de protocolos TCP/IP.

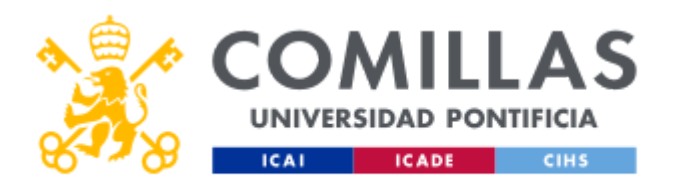

### Prerrequisitos

Ninguno.

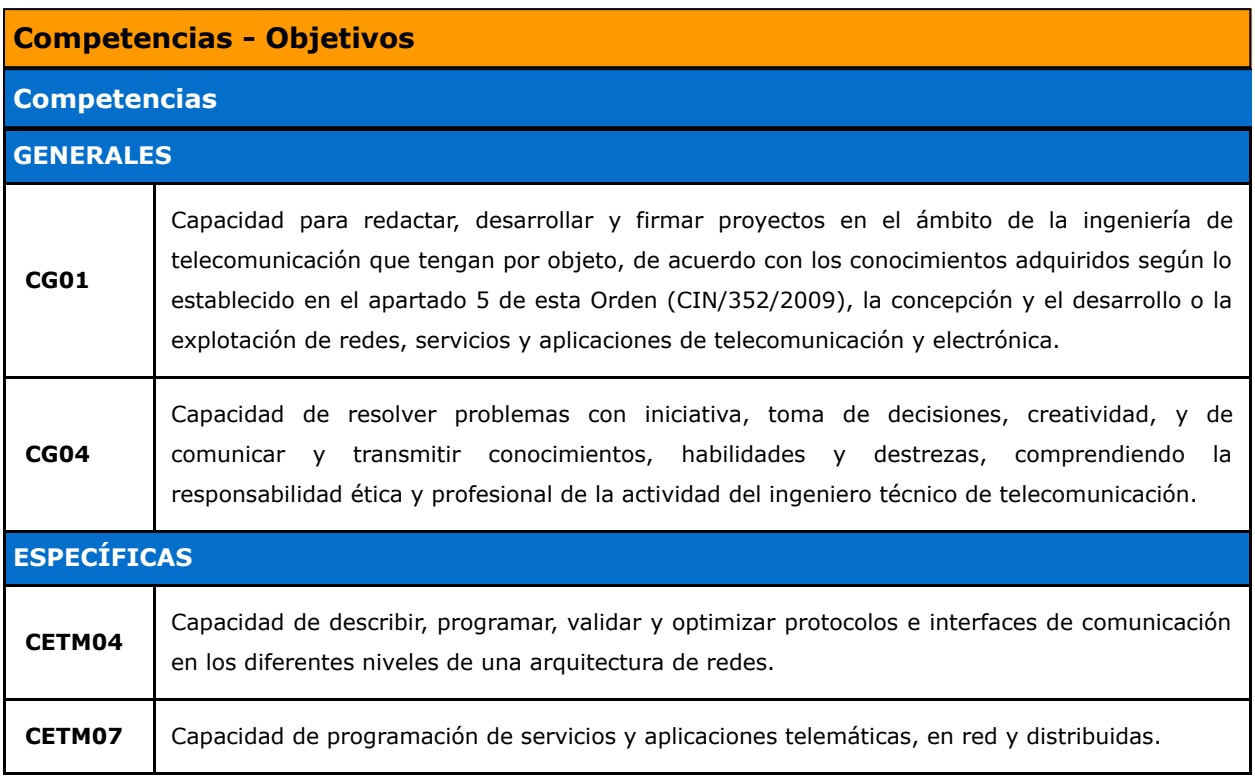

# Resultados de Aprendizaje

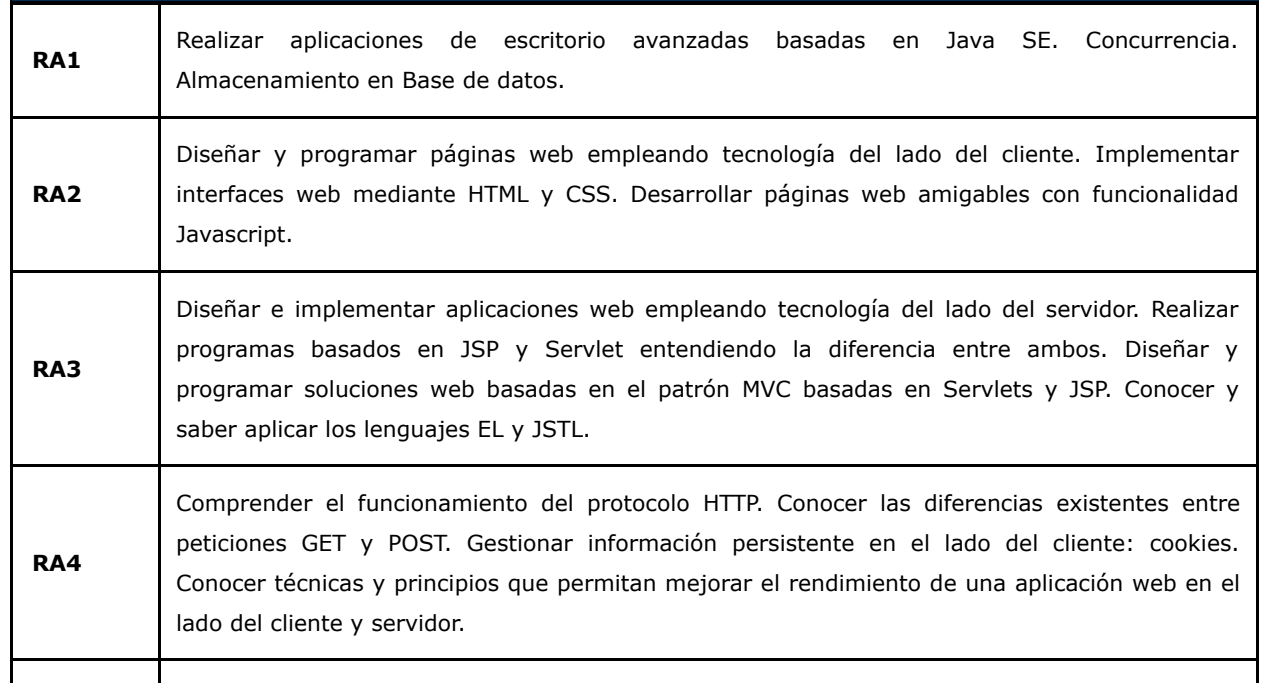

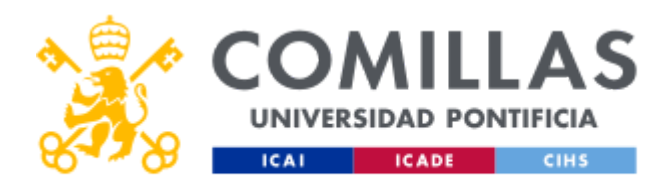

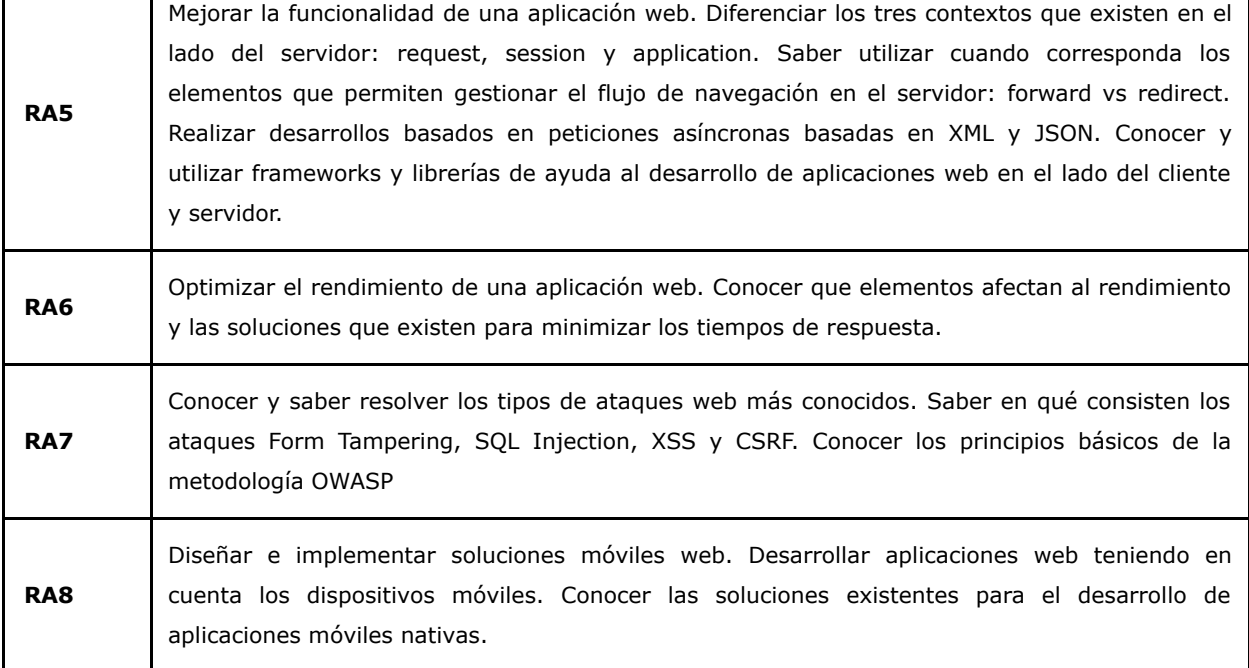

### BLOQUES TEMÁTICOS Y CONTENIDOS

#### Contenidos – Bloques Temáticos

#### Tema 1: INTRODUCCIÓN A JAVA EE

1.1 Introducción.

1.2 Modelo de aplicación Java EE:

- Componentes Java EE.
- Contenedores Java EE.
- Servicios Java EE.

#### 1.3 Especificaciones Java EE.

- 1.4 Diseño de aplicaciones Java EE.
- 1.5 Ensamblado y despliegue de aplicaciones Java EE.
- 1.6 Servidores de Aplicaciones Java EE.

#### Tema 2: EL ENTORNO DE DESARROLLO

- 2.1 Introducción.
- 2.2 Descarga, instalación y configuración del entorno:
	- Java Runtime Environment (JRE).
	- Eclipse IDE for Java EE Developers.
	- Apache Tomcat.

2.3 Introducción a IBM Cloud.

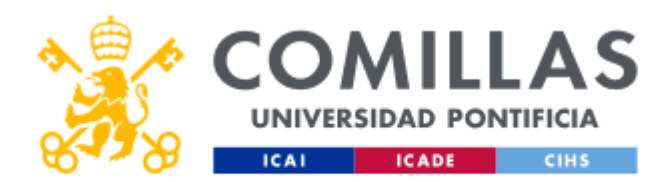

#### Tema 3: HTML/CSS

- 3.1 HTML y CSS.
- 3.2 Hola Mundo.
- 3.3 Etiquetas HTML.
- 3.4 Atributos CSS.
- 3.5 Pre-procesadores HTML y CSS.
- 3.6 Frameworks: Bootstrap.

#### Tema 4: JAVASCRIPT

- 4.1 Introducción.
- 4.2 Hola Mundo.
- 4.3 Sintaxis, variables, operadores, condicionales y bucles.
- 4.4 Funciones y scope.
- 4.5 ¿Cómo trabajar con el DOM?
- 4.6 Gestión de eventos.
- 4.7 Formularios y validaciones.
- 4.8 Depurador de código (Chrome y Firefox).

#### Tema 5: PROTOCOLO HTTP

5.1 Introducción.

5.2 Protocolo HTTP:

- URL.
- Conversación HTTP.
- Sniffer HTTP (Chrome, Firefox y Eclipse).

#### Tema 6: JAVA SERVLETS

- 6.1 Introducción.
- 6.2 Ciclo de vida de un Java Servlet.
- 6.3 Petición y respuesta de un Java Servlet.
- 6.4 Procesamiento de un formulario HTML.
- 6.5 Empaquetado y despliegue.

#### Tema 7: JAVASERVER PAGES

- 7.1 Introducción.
- 7.2 Etiquetas.

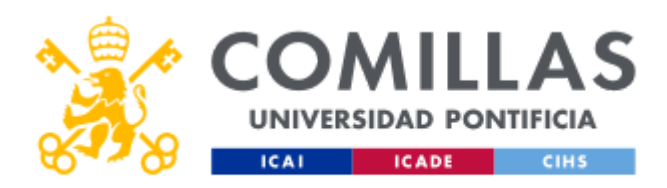

- 7.3 Ciclo de vida de un JSP.
- 7.4 Objetos implícitos de un JSP.
- 7.5 Empaquetado y despliegue.

#### TEMA 8: DISEÑO DE APLICACIONES JAVA EE

8.1 Introducción:

- El Controlador.
- La Vista.
- El Modelo.

8.2 Conectando Java Servlets y JavaServer Pages.

8.3 Otros patrones de diseño.

#### TEMA 9: ACCESO A BASE DE DATOS (JAVA SE)

- 9.1 Introducción.
- 9.2 Componentes:
	- Driver JDBC.
	- Connection.
	- Statement, PreparedStatement y CallableStatement.
	- ResultSet.

9.3 Bases de Datos:

- Apache Derby.
- MySQL.
- $-$  Db2.

9.4 Seguridad:

- SQL Injection.
- Blind SQL Injection.

#### TEMA 10: THREADS (JAVA SE)

10.1 Introducción.

10.2 Ciclo de vida de un Thread.

10.3 Métodos de sincronización:

- Synchronized.
- Wait/Notify.

#### TEMA 11: JAVA SERVLETS AVANZADO

11.1 Introducción.

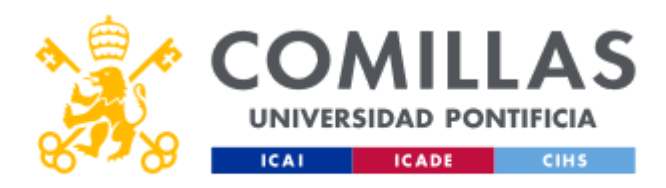

- 11.2 Configuración de un Java Servlet.
- 11.3 Concurrencia en un Java Servlet.

11.4 Acceso a Bases de Datos:

- Acceso directo.
- Acceso a través de un Pool de Conexiones.

#### 11.5 Filtros.

11.6 Mantenimiento del estado del cliente:

- Cookies.
- Sesión HTTP.
- 11.7 Gestión de eventos.

#### TEMA 12: JAVASERVER PAGES AVANZADO

12.1 Introducción.

- 12.2 Etiquetas JSP Estándar.
- 12.3 Lenguaje de Expresiones JSP (EL).

12.4 Librerías de Etiquetas JSP Estándar:

- Core.
- XML.
- I18N.
- Database.
- Functions.

12.5 Librerías de Etiquetas JSP personalizadas.

#### TEMA 13: OTROS CONCEPTOS JAVA EE

13.1 Introducción.

- 13.2 Gestión de errores.
- 13.3 Gestión de seguridad.

13.4 Frameworks de desarrollo web:

- JavaServer Faces.
- Apache Struts.
- Spring Source.
- Apache Wicket.

#### TEMA 14: COMUNICACIONES TCP/IP (JAVA SE)

14.1 Introducción.

14.2 Desarrollo HTTP de bajo nivel:

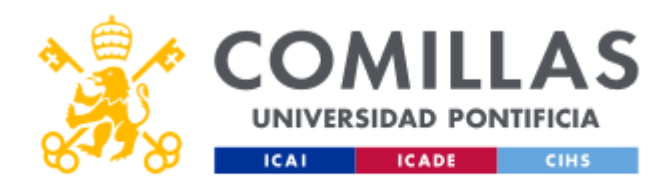

- URL.
- URLConnection.
- URLEncoder y URLDecoder.
- 14.3 Frameworks existentes: Apache HTTP Components.

14.4 Desarrollo TCP/IP de bajo nivel:

- Socket.
- ServerSocket.

#### TEMA 15: AJAX

15.1 Introducción.

- 15.2 Formatos JSON y XML.
- 15.3 Componente XMLHttpRequest.

#### TEMA 16: SEO

- 16.1 Introducción.
- 16.2 Reglas de Google.
- 16.3 Accelerated Mobile Pages.

#### TEMA 17: HABLAMOS CON UN HACKER

17.1 Conceptos básicos de seguridad.

17.2 Tipos de ataques:

- Form Tampering.
- Inyecciones SQL.
- Cross-site Scripting (XSS).
- Cross-site Request Forgery (CSRF).

17.3 Desarrollo seguro de aplicaciones.

17.4 Retos de Hacking.

### METODOLOGÍA DOCENTE

#### Aspectos metodológicos generales de la asignatura

Con el fin de conseguir el desarrollo de competencias propuesto, la materia se desarrollará teniendo en cuenta la actividad del alumno como factor prioritario. Ello implicará que tanto las sesiones presenciales como las no presenciales promoverán la implicación activa de los alumnos en las actividades de aprendizaje.

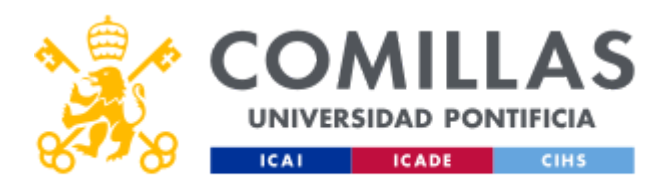

#### Metodología Presencial: Actividades

Lección expositiva: El profesor desarrolla el tema que previamente los alumnos han leído, explicándolo en la pizarra. Una vez desarrollados los conceptos teóricos se aplican a un caso real. Para ello el profesor y/o los propios alumnos, proponen un problema cotidiano al cual se le intenta dar solución con la participación de los alumnos. A continuación, el profesor codifica dicho programa en el ordenador con la participación de los de los alumnos. Este programa codificado por el profesor es facilitado a los alumnos a través de la web de la asignatura.

Debates grupales, pruebas y resolución de ejercicios: En estas sesiones se resolverán las dudas surgidas de las lecturas llevadas a cabo por los alumnos de los temas o contenidos propuestos por el profesor. También se realizarán debates grupales y pruebas para facilitar la comprensión de los mismos. Además, se resolverán los pequeños ejercicios propuestos por el profesor.

Prácticas de laboratorio: A lo largo del curso los alumnos se realizarán prácticas individuales de cada uno de los temas expuestos. En el laboratorio se finalizará el desarrollo de la práctica y se resolverán las dudas pertinentes.

Tutorías: Se realizarán en grupo e individualmente para resolver las dudas planteadas a los alumnos después de trabajar sobre los distintos temas. También se utilizarán para orientar al alumno en su proceso de aprendizaje.

#### Metodología No presencial: Actividades

#### Estudio teórico:

- Estudio y preparación de los temas o conceptos que vayan a ser expuestos por el profesor.
- Estudio individual y personal por parte del alumno de los conceptos ya expuestos en las lecciones expositivas.

Casos prácticos: Preparación y comienzo del desarrollo de las prácticas de laboratorio propuestas semanalmente por el profesor.

Proyecto: Desarrollo de la práctica final de curso sobre la cual se trabajará incrementalmente todo el curso. Se realizarán entregas parciales al profesor.

#### RESUMEN HORAS DE TRABAJO DEL ALUMNO

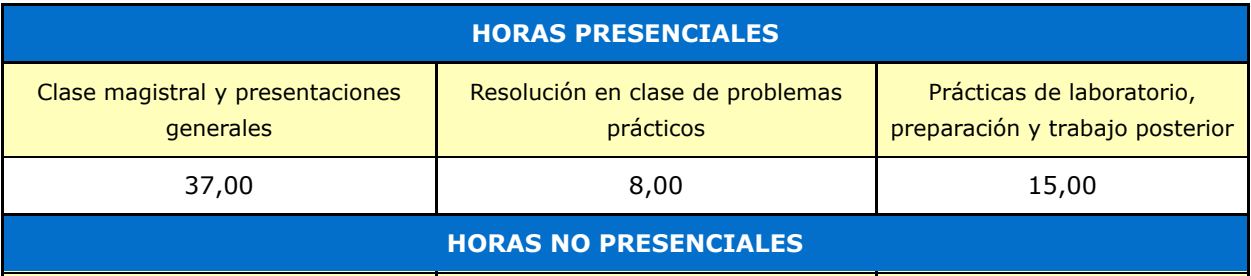

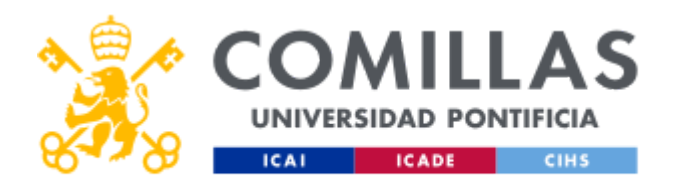

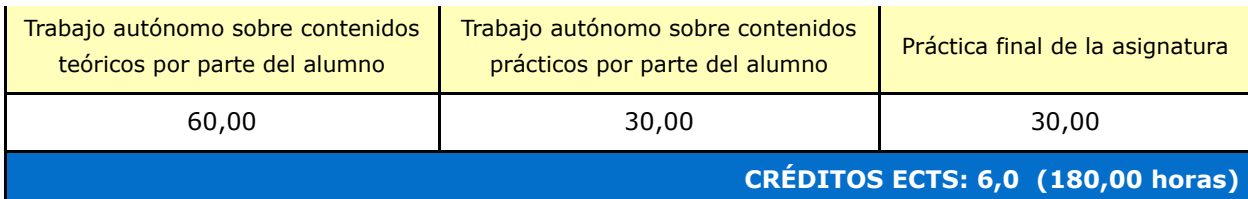

# EVALUACIÓN Y CRITERIOS DE CALIFICACIÓN

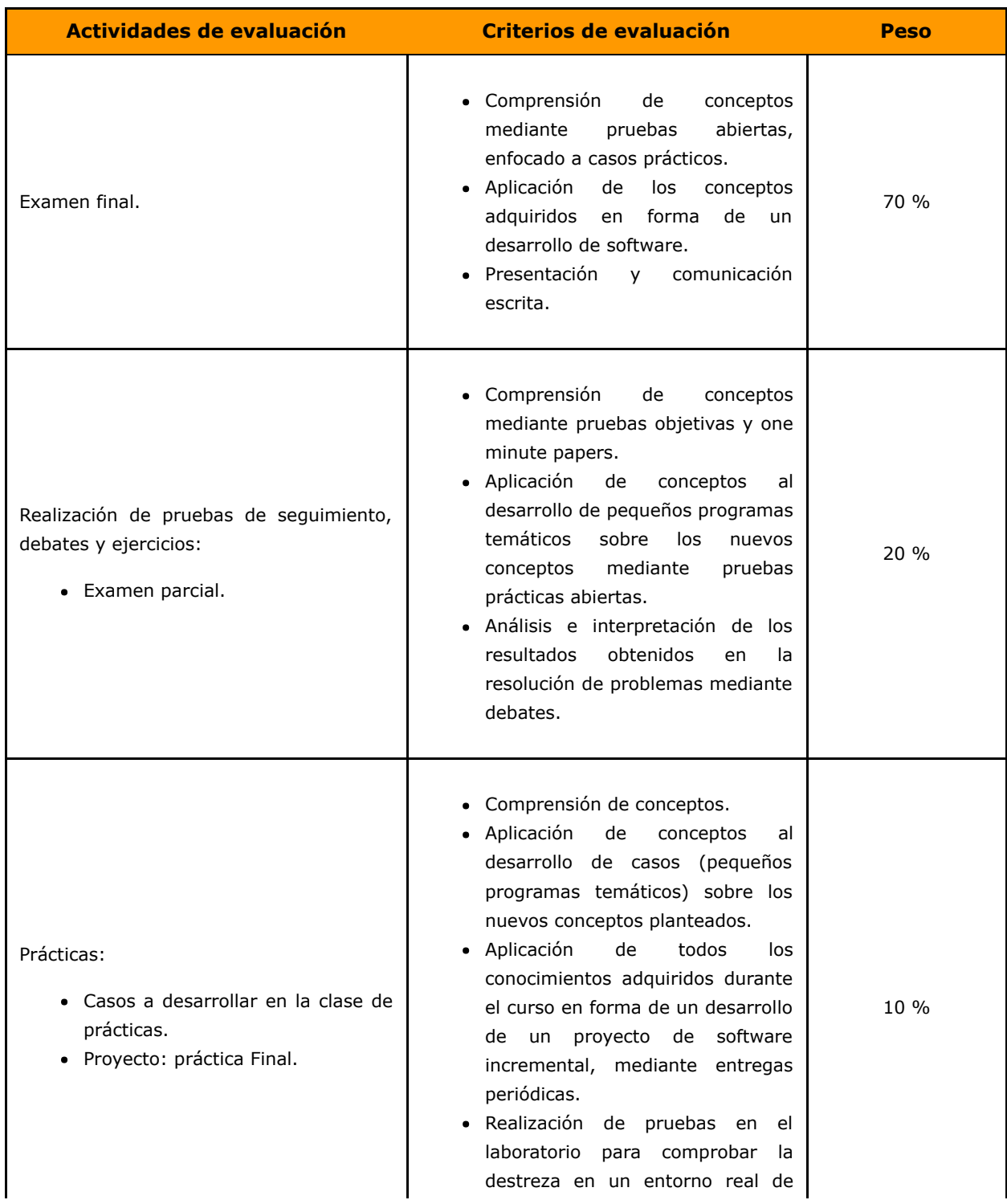

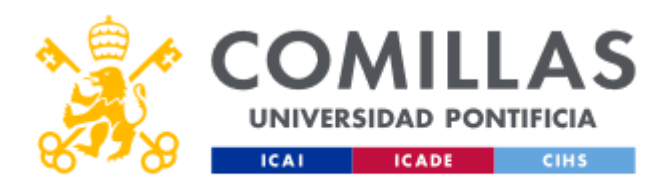

#### desarrollo.

#### Calificaciones

La calificación en la convocatoria ordinaria de la asignatura se obtendrá como:

- Un 70% la calificación del examen final.
- Un 20% será la calificación de las pruebas de seguimiento.
- Un 10% será la calificación de las prácticas.

#### Nota: Para hacer media los alumnos tienen que tener al menos 5 puntos sobre 10 en el examen final de la asignatura.

La calificación en la convocatoria extraordinaria:

Un 100% la calificación del examen final.

### BIBLIOGRAFÍA Y RECURSOS

#### Bibliografía Básica

- Web específica de la asignatura desarrollada por el profesor con documentación, ejemplos y enunciados de prácticas en la plataforma Moodle.
- Professional Java for Web Applications. Nicholas S. Williams.

Bibliografía Complementaria

- Deepak Alur, Dan Malks, John Crupi. "Core J2EE Patterns: Best Practices and Design Strategies (2nd Edition)". Prentice Hall. 2003.
- Eric Jendrock, Ian Evans. "The Java EE 6 Tutorial: Basic Concepts (4th Edition)". Java Series. 2010.
- Web oficial de Java EE: http://docs.oracle.com/javaee/6/tutorial/doc/